## **PLEON Publico**

#### 24. MÄRZ 2009

### DER STANDARD VERLAGSORT: WIEN<br>ÖAK.-GEPR. DRUCKAUFLAGE:<br>MO –SA: 117.854

## / Häupl formt Stadtregierung um, Laska tritt zurück

Wien – Wiens Vizebürgermeisterin<br>Grete Laska, zuletzt wegen des<br>missglückten Umbaus des Prater-<br>vorplatzes kritisiert, trat am Montag<br>überraschend zurück. Sie wolle<br>sich künftig ausschließlich ihrer<br>Rolle als Großmutter wi wird hingegen vermutet, dass Bürgermeister Michael Häupl die Stadtregierung damit besser für die Wahl<br>vorbereiten will. Laskas Nachfolger vorbereiten will. Laskas Nachfolger<br>als Stadtrat für Jugend, Bildung, In-<br>formation und Sport wird der bis-<br>herige SP-Klubchef Christian Oxo-<br>nitsch, Wohnbaustadtrat Michael<br>Ludwig wird Vizebürgermeister.<br>In Kärnten einigt

der Wahl auf die Eckdaten zur Bildung einer Koalition. (red)

Seiten 7 und 9, Kopf des Tages S. 32

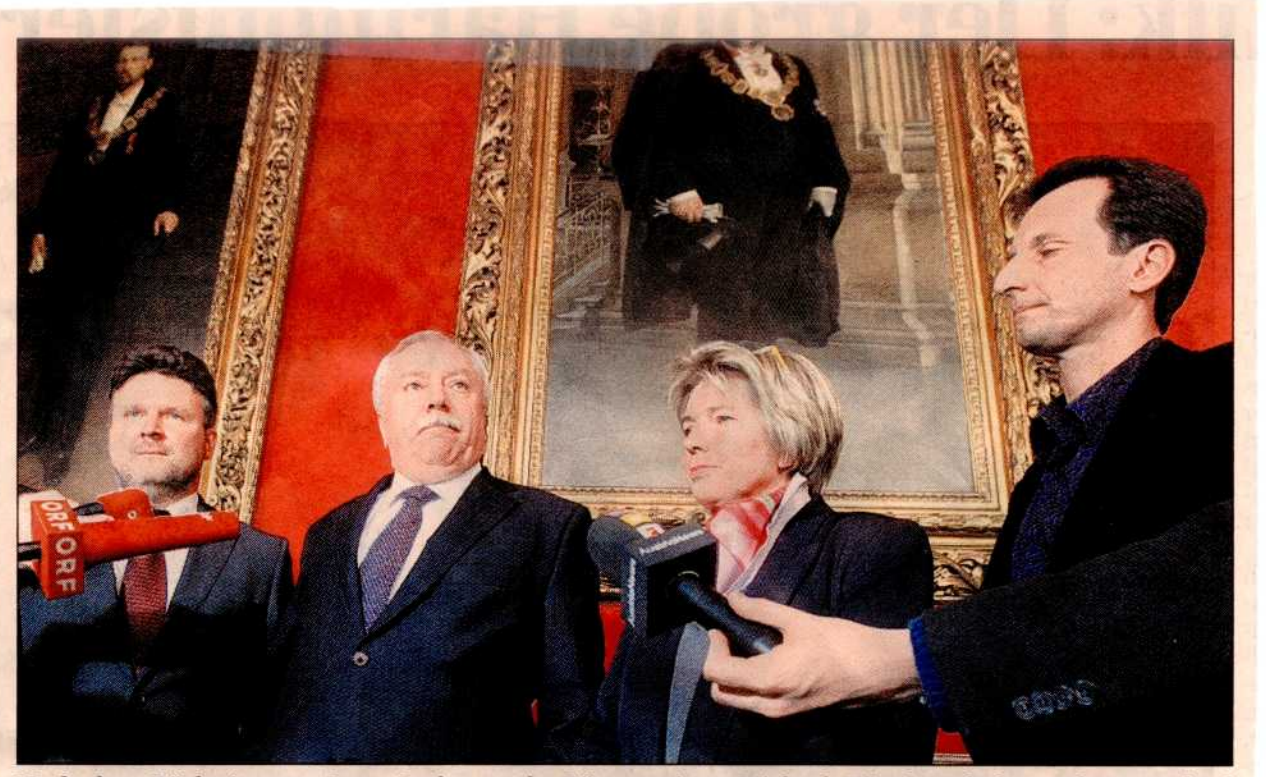

Nach dem Rücktritt von Grete Laska macht Bürgermeister Michael Häupl Wohnbaustadtrat Michael Ludwig zum Vize (li.), den SP-Klubchef Christian Oxonitsch zum Jugend-Stadtrat (re.). Foto: Matthias Crepter

# **PLEON** Publico

24. MÄRZ 2009

# Regierungsumbildung in Wien - Laska tritt aus "privaten Gründen" zurück, Oxonitsch folgt nach "Sie war so etwas wie unser Muttertier"

Grete Laska hat ihr Amt als Stadträtin zurückgelegt und verlässt die Politik. Ihre Kritiker sehen darin einen längst überfälligen Schritt. Man solle sie nicht nur an den jüngsten Misserfolgen messen, heißt es aus der SPÖ.

#### Betting Fernsebner-Kokert Martina Stemmer Petra Stuiber

Wien - Wiens Bürgermeister Michael Häupl räumt derzeit ordentlich auf - auch in seiner eigenen Stadtregierung. Und so gab Grete Laska, Vizebürgermeisterin und Wiens mächtigste Politikerin, nach 15 Jahren als amtsführende Stadträtin Montagnachmittag ihren Rücktritt bekannt. "Aus privaten, nicht aus politischen Gründen", wie sie betonte. Laska will sich künftig um ihre Enkelkinder kümmern und ihrer Tochter damit den Wiedereinstieg in den Job erleichtern. Christian Oxonitsch, derzeit SP-Klubchef im Rathaus, wird Grete Laska als Stadtrat für Jugend, Bildung, Information und Sport nachfolgen.

Nur einem sehr engen Kreis in der SPÖ war Laskas bevorstehender Rücktritt schon Mitte vergangener Woche bekannt. "Es war am Ende doch für alle überraschend". sagt ein Insider, "sie hatte ein Vier-Augen-Gespräch mit Häupl, danach wirkte sie total entspannt und

gelöst." Tatsächlich soll die Entscheidung, so behaupten alle Eingeweihten unisono, von Laska selbst ausgegangen sein. "Grete Laska hat alles Recht der Welt, ihre Lebensplanung selbst zu bestimmen", sagte Bürgermeister Michael Häupl am Montag bei einer eilig einberufenen Pressekonferenz.

#### "Lustlos und müde"

Dass Laska tatsächlich nur rein private Gründe zum Rücktritt veranlasst haben, wird allerdings in der Wiener SPÖ bezweifelt. In den Rathaus-Gängen wurde seit langem gemunkelt, "die Grete" wirke zunehmend müde und lustlos und packe die Problembereiche in ihrem Ressort nicht an.

Das Sperrfeuer an Kritik, dem sie speziell seit der Pratervorplatz-Pleite ausgesetzt war, habe sie mehr getroffen, als sie selbst zugab. Wie auch das zunehmende Missfallen des Bürgermeisters, der Laska zwar nach außen stets verteidigt hat, in internen Sitzungen aber immer öfter in ihre Richtung grantelte. Dennoch sei es ungerecht, sie nur an den jüngsten Misserfolgen

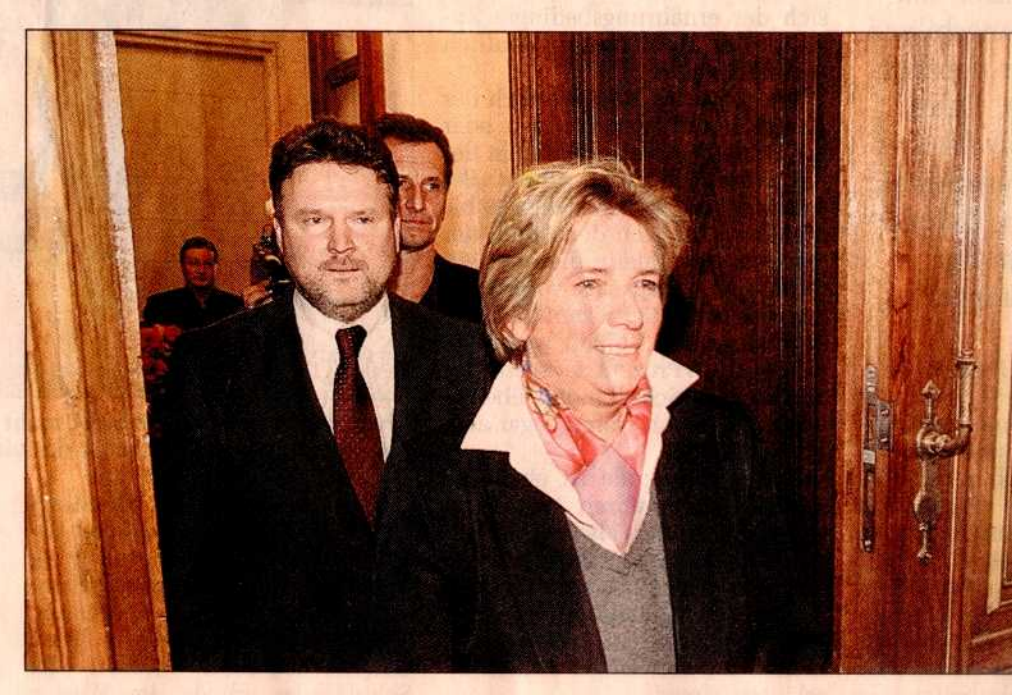

DER STANDARI

VERLAGSORT: WIEN

MO -SA: 117,854

ÖAK.-GEPR. DRUCKAUFLAGE:

zu messen, sagt ein hochrangiges Mitglied der Wiener SPÖ: "Sie war schon so etwas wie unser Muttertier. Sie hat die Runde zusammengehalten, Häupl verdankt ihr nicht zuletzt die satte Zustimmung der Wiener Funktionäre."

Für die grüne Planungssprecherin Sabine Gretner ist Laskas Rücktritt "die richtige Entscheidung für die Stadtpolitik. Endlich gab es Konsequenzen." Die Grünen brachten mit ÖVP und FPÖ wegen des Pratervorplatzes mehrere Misstrauensanträge gegen Laska ein.

Den Vizebürgermeistersessel erbt Wohnbaustadtrat Michael Ludwig. Wer Oxonitsch als Klubchef folgt, soll noch vor Ostern geklärt werden. Formal wählt die Klubvollversammlung nun ein Wahlkomitee, das geeignete Kandidaten vorschlägt, über die wiederum der Klub abstimmt. Häupl nannte am Montag weder Namen, noch äußerte er Wünsche. Wäh-

Grete Laska geht. Wohnbaustadtrat **Michael** Ludwig und Klubchef Christian Oxonitsch folgen ihr nach. Ludwig als Vizebürgermeister. Oxonitsch als Stadtrat. Foto: Cremer

rend einige der älteren Klubmitglieder eine "Übergangslösung" mit dem nunmehrigen Ersten Gemeinderatsvorsitzenden Harry Kopietz präferieren, sollen die Jüngeren für eine Zukunfts- und Dauerlösung sein. Dazu kommt, dass sich maßgebliche Kreise in der Partei eine Frau als Klubchefin wünschen. Als mögliche Kandidatinnen werden die Gemeinderätinnen Barbara Novak und Tanja Wehsely genannt. Kopf des Tages Seite 32

# **PLEON** Publico

## "Häupl stellt seine Partei für die Zeit nach ihm auf<sup>«</sup>

**Politik-Berater Thomas** Hofer hält eine Wahl 2009 für unrealistisch, sagte er zu Marijana Miljkovic.

STANDARD: Warum passiert der Wechsel in der Stadtregierung jetzt? Hofer: Jetzt ist noch genug Zeit, mit Christian Oxonitsch jemand Neuen aufzubauen und mit Laska einen der größten Schwachpunkte loszuwerden. Das macht man natürlich in Zeiten, wo die Diskussion, dass Frau Laska untragbar geworden ist, nicht hochgekocht wird.

#### STANDARD: Deutet die Rochade auf einen baldigen Wahltermin hin?

Hofer: Auf den Herbst nicht unbedingt. Entweder Häupl lässt noch heuer im Juni oder erst 2010 wählen. Eines ist klar: Im Herbst ist die Wirtschaftskrise am Kochen, und es wäre schwierig, dann einen Wahlkampf zu führen. Bleibt man beim Wahltermin 2010, gib man Oxonitsch die Möglichkeit, sich zu positionieren. Da wächst jetzt ein neuer Hoffnungsträger für die SPÖ Wien heran.

#### STANDARD: Welches Signal setzt man damit?

Hofer: Häupl stellt seine Partei für die Zeit nach ihm auf. Oxonitsch hat in seiner Positionierung noch viel Gestaltungsspielraum. Für breite Wählerschichten ist er nicht in irgendeinem Kastl. Die Rolle des Machertyps muss er jetzt verstärken. Den Misswirtschaftsvorwürfen, die die Bürgermeisterpartei braucht wie einen Kropf, muss er gegensteuern.

Wien.

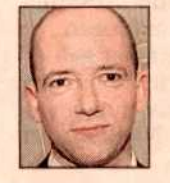

**ZUR PERSON:** Thomas Hofer (35) ist Politberater in

## **Wahl-Spekulationen: Der Ton wird rauer**

Opposition stellt sich auf frühere Wahl ein

Wien - Der Wiener Wahlkampf hat längst begonnen das zeigen nicht nur die aktuellen Personalrochaden im Rathaus, sondern auch die laufenden Werbekampagnen der einzelnen Parteien. Wobei der Ton vor allem vonseiten der absolut regierenden SPÖ rauer wird. Hatte Bürgermeister Michael Häupl bei der Klubklausur in Rust vor einigen Wochen noch verkündet, man habe nicht vor, sich mit der FPÖ und dem von ihr ausgerufenen "Duell um Wien" zu beschäftigen, lässt er nun Inserate schalten, in denen Heinz-Christian Strache als "voll daneben" bezeichnet wird. Auch parteiintern wurde die Devise ausgegeben, Strache frontal anzugreifen.

"Was Häupl öffentlich sagt und was er tut, sind zwei paar Schuhe", sagt der blaue Landesparteisekretär Hans-Jörg Jenewein. Die Nervosität bei der SPÖ sei groß - das zeige etwa der überstürzte Vorstoß in Sachen Gratiskindergarten, die Ankündigung eines Wachkörpers im Gemeindebau sowie der Umstand, dass man Vizebürgermeisterin Grete Laska nun "aus der Schusslinie" nehme. Die FPO stellt sich laut Jenewein jedenfalls auf vorgezogene Landtags- und Gemeinderatswahlen ein. "Bisher ließ Häupl noch jedes Mal früher wählen." Sowohl 2001 als auch 2005 wurde in der Bundeshauptstadt vorzeitig gewählt.

#### Einfache Mehrheit reicht aus

Mindestens 60 Tage müssen laut Gesetz zwischen der Auflösung des Gemeinderates und dem Wahltag liegen. Würde sich das Stadtparlament diese Woche auflösen - es tagt am Donnerstag und Freitag - ginge sich noch ein Termin vor dem Sommer aus. Für einen Neuwahlbeschluss reicht eine einfache Mehrheit. Da am Donnerstag Christian Oxonitsch zum Stadtrat gewählt werden soll, ist eine Auflösung aber unwahrscheinlich. Man werde das Wahlvolk nicht vor 2010 zur Urne bitten, heißt es aus SPO-Kreisen. Auch wegen der unpopulären EU-Wahl im Juni. Ob nächstes Jahr tatsächlich wie vorgesehen erst im Herbst gewählt wird, ist jedoch fraglich. Häupl lässt sich die Option, noch vor der Sommerpause kommendes Jahr wählen zu lassen, offen. Eine Wien-Wahl '09 könnte der SPÖ insofern nützen, als im Superwahljahr 2010 - die Steiermark und das Burgenland wählen ebenfalls - die Auswirkungen der Finanzkrise bereits voll sichtbar sein werden. Gegen eine Wahl eineinhalb Jahre vor dem regulären Termin spricht laut Politikexperten jedoch der Umstand, dass die SPÖ bei dieser Wahl ihre Absolute verlieren könnte. Grüne und Volkspartei gehen davon aus, dass Häupl im Frühjahr wählen lässt - allerdings erst 2010. (stem)